# **Chopper Documentation**

*Release 0.3.0*

**Jurismarchés**

July 25, 2014

### Contents

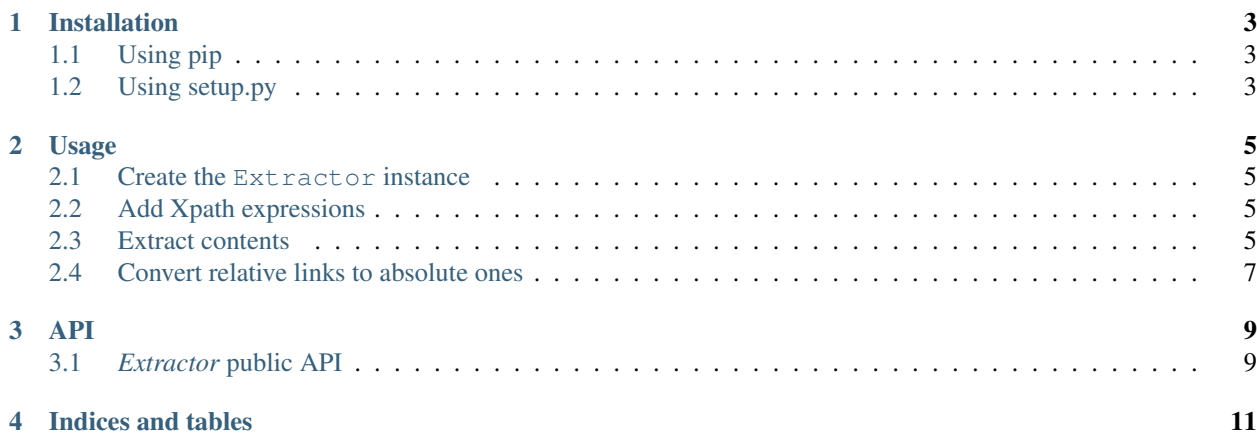

Chopper is a tool to extract elements from HTML by preserving ancestors and CSS rules.

Contents:

# **Installation**

<span id="page-6-0"></span>Chopper installation is super simple, no configuration at all.

# <span id="page-6-1"></span>**1.1 Using pip**

Simply run : pip install chopper

# <span id="page-6-2"></span>**1.2 Using setup.py**

Download the source and run :

python setup.py install

## **Usage**

### <span id="page-8-1"></span><span id="page-8-0"></span>**2.1 Create the Extractor instance**

First, you need to import the [Extractor](#page-12-2) class :

```
from chopper import Extractor
```
Then you can create an [Extractor](#page-12-2) instance by explicitly instantiating one or by directly using [Extractor.keep\(\)](#page-12-3) and [Extractor.discard\(\)](#page-12-4) class methods :

**from chopper import** Extractor

```
# Instantiate style
extractor = Extractor().keep(\frac{1}{d}).discard(\frac{1}{d})
# Class method style
```

```
extractor = Extractor.keep(\frac{1}{d}) .discard(\frac{1}{d})
```
# <span id="page-8-2"></span>**2.2 Add Xpath expressions**

The [Extractor](#page-12-2) instance allows you to chain multiple  $Extraction$ .keep() and  $Extraction$ .discard()

**from chopper import** Extractor

 $e =$  Extractor.keep('//div[p]').discard('//span').discard('//a').keep('strong')

## <span id="page-8-3"></span>**2.3 Extract contents**

Once your [Extractor](#page-12-2) instance is created you can call the [Extractor.extract\(\)](#page-12-5) method on it. The [Extractor.extract\(\)](#page-12-5) method takes at least one argument that is the HTML to parse.

If you want to also parse CSS, pass it as the second argument.

```
from chopper import Extractor
HTML = """"\left\langle \text{htm1}\right\rangle<head>
     <title>Hello world !</title>
```

```
</head>
  <body>
     <header>This is the header</header>
     <div>
       <p><span>Main </span>content</p>
       <a href="/">See more</a>
     \langlediv>
     <footer>This is the footer</footer>
  </body>
\langle/html>\mathbf{u} "" \mathbf{u}CSS = """"a { color: blue; }
p { color: red; }
span { border: 1px solid red; }
body { background-color: green; }
"""
# Create the Extractor
e = Extractor.keep('//div[p]').discard('//span').discard('//a')
# Parse HTML only
html = e.extract(HTML)
>>> html
\pi \pi \pi
  <body>
    <div>
       <p>content</p>
    \langlediv>
  </body>
\langle/html>
"''"''"''"''"# Parse HTML & CSS
html, css = e.extract(HTML, CSS)
>>> html
\boldsymbol{H}^{\dagger}\boldsymbol{H}^{\dagger}\boldsymbol{H}^{\dagger}
  <body>
    <div>
       <p>content</p>
     \langlediv>
  </body>
\langle/html>
\bar{n} \bar{n} \bar{n}>>> css
\boldsymbol{u} \boldsymbol{u} \boldsymbol{n}p{color:red;}
body{background-color:green;}
\boldsymbol{u} \boldsymbol{u} \boldsymbol{u}
```
# <span id="page-10-0"></span>**2.4 Convert relative links to absolute ones**

Chopper can also convert relative links to absolute ones. To do so, simply use the *base\_url* keyword arguments on the [Extractor.extract\(\)](#page-12-5) method.

```
from chopper import Extractor
HTML = """"<html><head>
    <title>Hello world !</title>
  </head>
  <body>
    <div>
      <p>content</p>
      <a href="page.html">See more</a>
    \langle div>
  </body>
</html>
"""
html = Extractor.keep('//a').extract(HTML, base_url='http://test.com/path/index.html')
>>> html
\boldsymbol{u} \boldsymbol{u} \boldsymbol{n}
  <body>
    <div>
      <a href="http://test.com/path/page.html">See more</a>
    \langlediv>
  </body>
\langle/html>
\bar{n} \bar{n} \bar{n}
```
### **API**

## <span id="page-12-1"></span><span id="page-12-0"></span>**3.1** *Extractor* **public API**

### <span id="page-12-3"></span><span id="page-12-2"></span>class **Extractor**

#### **keep**(*xpath*)

Adds an Xpath expression to keep

Parameters xpath (*str*) – The Xpath expression to add

Returns The self instance

Return type *Extractor*

### <span id="page-12-4"></span>**discard**(*xpath*)

Adds an Xpath expression to discard

Parameters xpath (*str*) – The Xpath expression to add

Returns The self instance

#### Return type *Extractor*

<span id="page-12-5"></span>**extract**(*html\_contents*, *css\_contents=None*, *base\_url=None*)

Extracts the cleaned html tree as a string and only css rules matching the cleaned html tree

#### Parameters

- html\_contents (*str*) The HTML contents to parse
- css\_contents (*str*) The CSS contents to parse
- **base\_url** (*str*) The base page URL to use for relative to absolute links

Returns cleaned HTML contents or (cleaned HTML contents, cleaned CSS contents) Return type str or tuple

**CHAPTER 4**

**Indices and tables**

<span id="page-14-0"></span>• *genindex*

• *search*